# A I P S L E T T E R

# Volume XLII, Number 1: June 30, 2022

# A newsletter for users of the NRAO Astronomical Image Processing System

Written by a cast of  $\mathcal{AIPS}$ 

Edited by

Eric W. Greisen National Radio Astronomy Observatory P.O. Box O, Socorro, NM 87801–0387 575–835–7236; Fax 575–835–7027 daip@nrao.edu http://www.aips.nrao.edu/

# Happy  $43^{\text{rd}}$  birthday  $\mathcal{AIPS}$  and FITS

The FITS format was devised in a meeting at the VLA site on March 27 and 28, 1979. Don Wells (then of NOAO) and Eric Greisen (still of the NRAO) were the primary authors while Barry Clark and other NRAO staff members provided valuable suggestions. The FITS format, enhanced by later extensions, is still in wide spread use in astronomy and is the envy of other scientific fields. Then the FITS format colored the design of the  $ATPS$  internal formats. The  $ATPS$  project was begun officially on July 1, 1979 and has stood the test of time remarkably well.

There is less to say about Covid-19 these days. In-person access to NRAO facilities is now limited to those who are fully vaccinated with at least one booster shot. Mask use inside is determined on a weekly basis and varies from none, to suggested, to required. There is still a lot more work done from home and all meetings have a virtual component.

Your editor does find times when he would like interesting things to do. If you find any problems with  $\mathcal{AIPS}$ or have any suggestions for new or improved functions, please do not hesitate to e-mail me.

### AIPSLetter publication

We have discontinued paper copies of the *AIPS Letter* entirely, at least for this issue. The *AIPS Letter* will be available in PostScript and pdf forms as always from the web site listed above. New issues will be announced in the NRAO eNews mailing and on the bananas and MNJ list server.

### Current and future releases

We have formal  $\mathcal{AIPS}$  releases on an annual basis. While all architectures can do a full installation from the source files, Linux (32- and 64-bit), and MacIntosh  $OS/X$  (Intel and  $ARM$ ) systems may install binary versions of recent releases. Binary versions for Solaris and MacIntosh (PPC) are no longer available. The last, "frozen" release is called 31DEC21 while 31DEC22 remains under active development. You may fetch and install a copy of these versions at any time using *anonymous* ftp for source-only copies and rsync for binary copies. This  $ATPSLetter$  is intended to advise you of improvements to date in 31DEC22. Having fetched 31DEC22, you may update your installation whenever you want by running the so-called "Midnight Job" (MNJ) which copies and compiles the code selectively based on the changes and compilations we have done. The MNJ will also update sites that have done a binary installation. There is a guide to the install script and an  $AIPS$  Manager FAQ page on the  $AIPS$  web site.

The MNJ for binary versions of  $\mathcal{A} \mathcal{I} \mathcal{P} \mathcal{S}$  now uses solely the tool rsync as does the initial installation. For locally compiled ("source") installations, the Unix tool cvs running with anonymous ftp is used for the MNJ. Linux sites will almost certainly have cvs installed; but other sites may have to install it from the web. We have found that cvs works very well, although it has one quirk. If a site modifies a file locally, but in an AIPS-standard directory, cvs will detect the modification and attempt to reconcile the local version with the NRAO-supplied version. This usually produces a file that will not compile or run as intended. For local versions, use a copy of the task and its help file in a private disk area instead.

 $\langle \mathcal{A} \mathcal{I} \mathcal{P} \mathcal{S} \rangle$  is now copyright (c) 1995 through 2022 by Associated Universities, Inc., NRAO's parent corporation, but may be made freely available under the terms of the Free Software Foundation's General Public License (GPL). This means that User Agreements are no longer required, that AIPS may be obtained via anonymous ftp without contacting NRAO, and that the software may be redistributed (and/or modified), under certain conditions. The full text of the GPL can be found in the 15JUL95  $\mathcal{ATPS}$  Letter, in each copy of AIPS releases, and on the web at http://www.aips.nrao.edu/COPYING.

# Improvements of interest in 31DEC22

We expect to continue publishing the  $\mathcal{AIPSLetter}$  approximately every six months, but the publication is now primarily electronic. The most significant change, so far, in 31DEC22 has been the addition of a release for the new Apple ARM chips. That required a very large number of changes to the software, with, one hopes, no changes to the outputs of that software. Closure phase and amplitude received attention, resulting in two new tasks called EVACL to look at closure statistics in continuum data and CLOSE to compute and plot closure statistics as functions of spectral channel. The RFI study software for the VLBA received attention as well. A new task, VLBRF was written to evaluate the median and rms over uncalibrated autocorrelation data. Numerous bug fixes and minor improvements have also been made.

31DEC20 contains a change to the TV display program XAS that makes it incompatible with previous releases when characters are displayed.  $31$ DEC14 contains a change to the "standard" random parameters in uv data and adds columns to the SN table. Note, however, that the random parameters written to FITS files have not been changed. Older releases of  $\mathcal{AIPS}$  cannot handle the new *internal uv* format and might be confused by the SN table as well. 31DEC09 contains a significant change in the format of the antenna files, which will cause older releases to do wrong things to data touched by 31DEC09 and later releases. You are encouraged to use a relatively recent version of AIPS, whilst those with recent VLA data to reduce should get release 31DEC21 or, preferably, the latest development release.

#### Mac ARM port

Apple has stopped using chips manufactured by Intel and started using their own "ARM" chips. NRAO purchased a Mac mini with this new architecture that has been used to enable an  $\mathcal{AIPS}$  port to a "MACARM'' architecture. Since this chip is so new, we were forced to use a very recent version of gfortran (11.0.0) and gcc (clang 13.0.0) to compile the code. These versions turn out to be rather more fussy about some older Fortran (and C) constructs and apparent code discrepancies (that actually were handled carefully) than were older compiler versions.

In 2018, the Fortran conventions were changed to outlaw three previously legal constructs. Two of these were deprecated in  $\mathcal{A} \mathcal{I} \mathcal{P} \mathcal{S}$  conventions, but were present in some of the code. The most pernicious was the "arithmetic IF" statement,  $e.g.,$ 

#### IF (A-B) 100 110 120

where the code branches to 100 if  $A \leq B$ , to 110 if  $A = B$ , and 120 if  $A \geq B$ . Early Fortran math routines used this a lot in code that was almost unreadable. It remained in clones of FUDGE and in sort routines mostly. The other construct deprecated by  $\mathcal{AIPS}$  was ending a DO loop with an executable statement, e.g.,

$$
DO 100 I = 1,23
$$

100  $A(I) = B*I*I + C*I + D$ 

DO loops must now end with either END DO or, in  $ATPS$ , CONTINUE. The third construct, widely used in  $\mathcal{AIPS}$ , was the use of a single CONTINUE statement to end multiple DO loops, e.g.,

100

DD 100 J2 = 1,N2

\nDD 100 J1 = 1,N1

\n
$$
A(J1, J2) = FUNC(J1, J2)
$$

\nCONTINUE

This does create some confusion as to which DO loop is accessed with a GO TO 100 statement among other issues. The compiler was willing to let us use these constructs, but they were all corrected to avoid future issues.

Causing far more work, however, was the fact that the new compiler regarded apparent inconsistencies in call sequences as hard errors. Working only within the given Fortran file, the compiler would discover that certain call arguments would differ in type and/or number from one call to another. Fortran actually only passes addresses and so does not care about type or number so long as the calling and called routine know how to handle the types and array dimensions (or don't care in the case of passed work buffers). However, modern gfortran insists that apparent mismatches are errors rather than merely warnings (if that). In a few cases, the mismatches were in fact actual errors. But most forced the creation of EQUIVALENCEs and additional movement of data. In some cases, declaring a variable to be an "array" of (1) "solved" the number mismatch. The OOP code libraries were the most affected. For example, the simple line

CALL CLNGET (NAME, 'CHANNEL', TYPE, IDIM, CHANN, CDUMMY, IERR) had to be changed to

> CALL CLNGET (NAME, 'CHANNEL', TYPE, IDIM, DDUM, CDUMMY, IERR)  $CHANN = IDUM(1)$

where IDUM, LDUM, RDUM, and DDUM are EQUIVALENCEd arrays large enough for the maximum parameter values. The TYPE and IDIM variables already specified the variable type and array dimensions. For example, this issue caused the large file QCLEAN.FOR, which does the Clean object for IMAGR and other tasks, to have 695 old lines of code removed and 1016 lines added.

The actual port from Intel to ARM was very easy. The operating system seems not to have changed significantly. The installation script and numerous system control files needed MACARM to be added. The Z routines were simply copied from Intel with a slight change to identify the architecture. The result was a system that runs the Y2K large test in 31 seconds  $(\mathcal{AIPS})$  mark 1290)! The Intel load modules, using Apple's Rosetta capability, run the test in 40 seconds  $(ATPS \text{ mark } 1000)$ , which is already pretty spectacular. Such high speeds suggested a change to the internal parameter which scales wait times in various places within  $ATPS$ . The default value was raised from 20 to 500 and SETPAR, where one can set the computer's  $ATPS$ mark, had limits and formats changed to handle these large numbers.

#### Visibility closure

The "closure" phase and amplitude are functions of the visibility defined by

$$
\begin{array}{rcl}\n\Phi_{123} & = & \phi_{12} - \phi_{13} + \phi_{23} \\
A_{1234} & = & \log((a_{12}a_{34})/(a_{13}a_{24}))\n\end{array}
$$

where  $\Phi_{abc}$  is the closure phase for the three antennas a, b, c,  $A_{abcd}$  is the closure amplitude for the four antennas  $a, b, c, d, \phi_{ab}$  is the visibility phase on baseline ab, and  $a_{ab}$  is the amplitude on baseline ab. So long as the instrumental complex gains are antenna based, these parameters are independent of those gains. In this case, the closure parameters differ from zero solely due to source structure (plus any non-closing noise). For this reason, early VLBI observations made extensive use of closure in model fitting. With the advent of the VLBA, however, closure has become less necessary. Nonetheless, closure can be useful in examining the quality of source models. The statistics of closure are also used to evaluate the use of sources as calibrators, *i.e.*, point sources for which closure should be zero<sup>1</sup>

 $ATPS$  has had, for a long time, two tasks, CLPLT and CAPLT, which plot individual closure triangles and quadrangles as functions of time. These tasks can also plot the same parameter for a source model. The tasks were cleaned up and control over the number of points in the model was added. New task EVACL evaluates closure statistics over all selected triangles and quadrangles, reporting the rms as a function of IF

<sup>&</sup>lt;sup>1</sup>Xu, M.H., Anderson, J.M., Heinkelmann, R., Lunz, S., Schuh, H., Wang, G.L., 2019, "Structure Effects for 3417 Celestial Reference Frame Radio Sources," ApJ Supp., 242, 5.

and the 3 different weighting schemes used in the Xu paper. This computation was also added to EVAUV, being done on the model divided data set (without the subtraction of 1.0). To evaluate the failure of closure as a function of spectral channel, another new task CLOSE was written. The noise in spectral image cubes often reflects this closure statistic.

#### Miscellaneous

The RFI evaluation procedures for the VLBA were given the DOCALIB option to control whether the standard calibrations are found and applied to the output autocorrelation data before the statistical computations. It is suggested that RFI may be complicating the system temperatures and bandpass functions, which would make the uncalibrated autocorrelations possibly more useful in evaluating RFI.. A new task, appropriate to uncalibrated autocorrelation spectra was added. VLBRF evaluates the median autocorrelation and rms (via median absolute deviation) as functions of spectral channel. It makes the same output text file and plots as the previous VBRFI task. Procedures VLBAWIDE and VLBARFI offer the choice of statistical task (and DOCALIB).

- RFLAG was given the option to write out the newly flagged data set with a very large flagging work area. The writing of single-channel flags when too much of that channel was flagged was corrected to work on single-source files and to write fewer flag records.
- APCLN and other tasks were corrected for a problem reading model images.
- Polarization calibration had a bug that could over-write visibility data following a blanked channel. If the last channel was blanked, the u of the next visibility sample was zeroed.
- SNPLT was revised to allow re-referencing independent of the choice of the X axis parameter. Previously it only worked for a time axis.
- POSSM was corrected to plot all polarizations when NPLOTS was zero and APARM(9) was 2 or 3. An abort when the data included more than 50 antennas was corrected. The display of IF numbers was changed for greater visibility.
- PCEDT was changed to initialize the delay-phase residuals at the start. The previous requirement to do this with a menu item was confusing.
- XAS was changed to not use shared memory on both Mac architectures. The severe limitation imposed on Macs for the size of shared memory has been causing installation problems.
- CookBook was updated along with other documentation.
- Progress messages have been added to a variety of tasks.
- TRUEP was corrected to solve for absolute polarization.

#### dave

The computer named dave has been used for many years to support the main  $\mathcal{AIPS}$  code repository including the cvs (code versioning system) that allows us to access older versions of any module. It turns out that the repository sat on a disk local to dave and was never backed up! Fortunately, dave has been very reliable, although it is now so old that it can run only RedHat 5. The repository has been moved to a file server machine and is now regularly backed up. The compilation procedures had to be changed to write to the transaction files even though they are not on a local disk. It was found that readline, used by AIPS to allow in-line editing, was based on a 2005 version of READLINE.SHR for the Linux versions. That was changed to use a dynamic library instead. Our Mac systems come with a static library (libreadline.a) which we use.

### Patch Distribution for 31DEC21

Normally, this section lists the patches that have been released for 31DEC21. This was based on the assumption that users would want to download individual files to compile them locally. However, the "Midnight Job" (\$HOME/do\_daily.hostname) will do this for you on locally-compiled installations. It will also do a proper update for binary installations. Therefore there is no reason to continue the old procedure. Major bug corrections will be moved to 31DEC21 as they occur and users should use the MNJ on occasion on both the NEW and TST versions of  $\langle \angle LPS$ . Note that a number of bug fixes were moved to 31DEC21 on June 27, 2022.

# AIPS Distribution

We log apparent MNJ accesses and downloads of the tar balls and binary installations. We count these by unique IP address. Since some systems assign the same computer different IP addresses at different times, this will be a bit of an over-estimate of actual sites/computers. However, a single IP address is often used to provide  $\mathcal{AIPS}$  to a number of computers, so these numbers are probably an under-estimate of the number of computers running current versions of  $\mathcal{AIPS}$ . Our counting of apparent MNJs (not shown on the plot below) failed for a number of weeks due to a partly incomplete switch from dave. So far in 2022 more than 159 IP addresses have downloaded the slushy form of 31DEC21, while more than 311 IP addresses have downloaded 31DEC22. A total of 569 different IP addresses have appeared in one of our transaction log files. These numbers are lower than those of last year at this time, although the TST version is catching up.

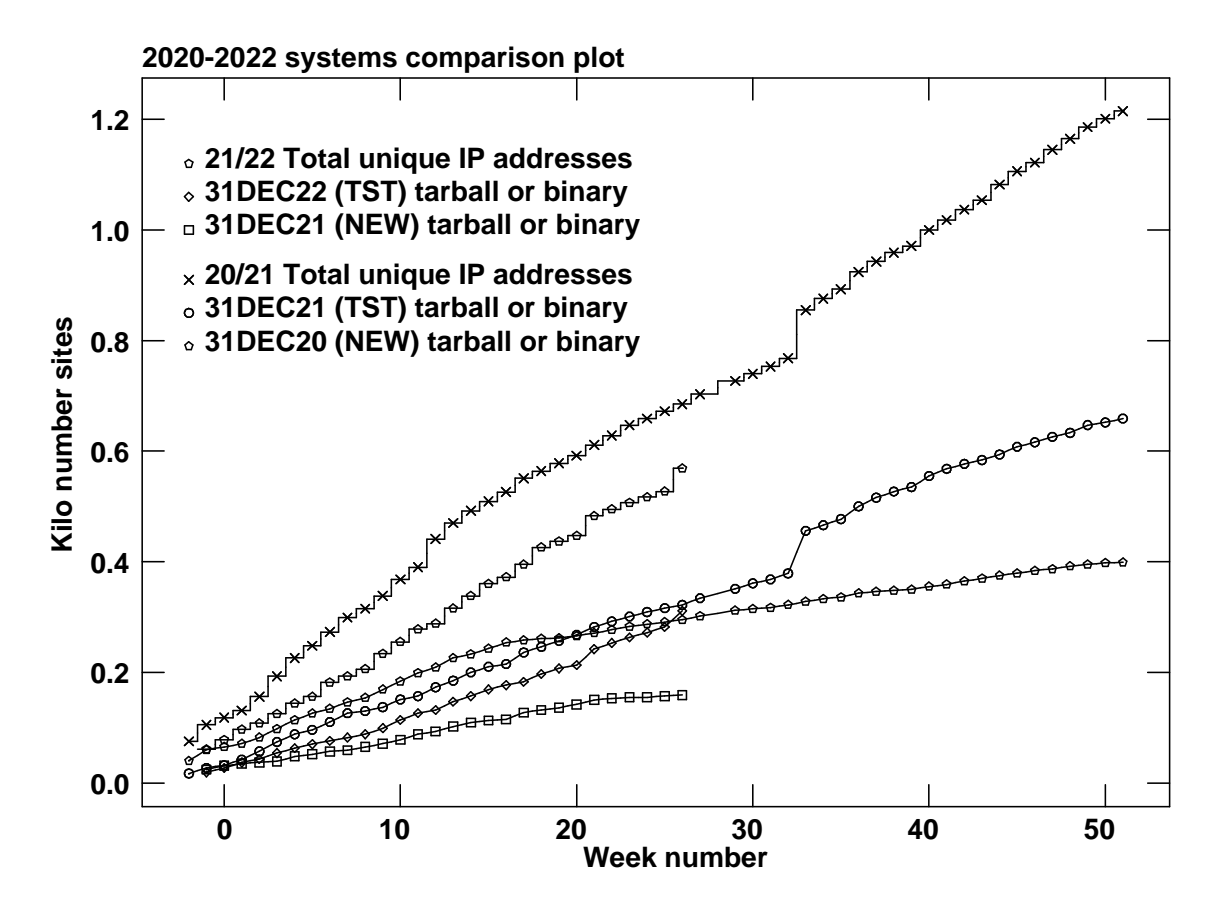

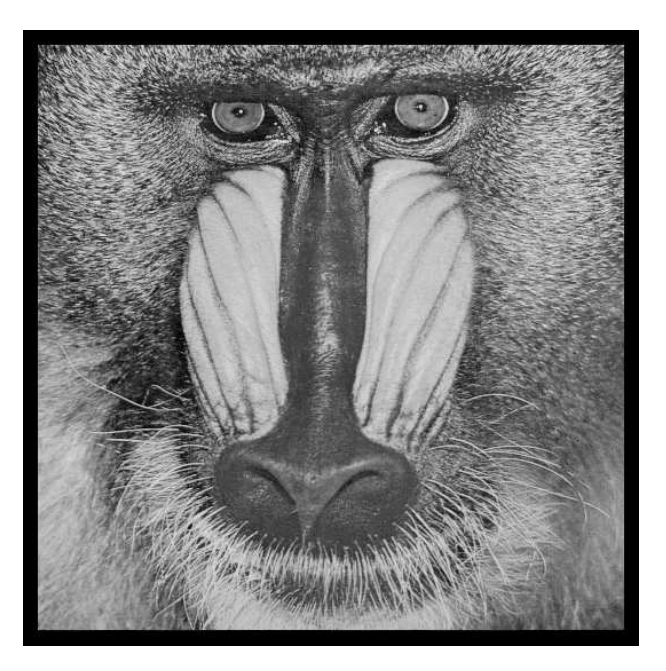

# June 30, 2022

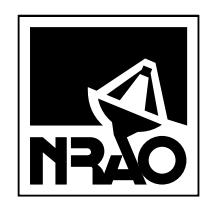

*AIPSLETTER* National Radio Astronomy Observatory Post Office Box O Socorro, NM 87801-0387 USA

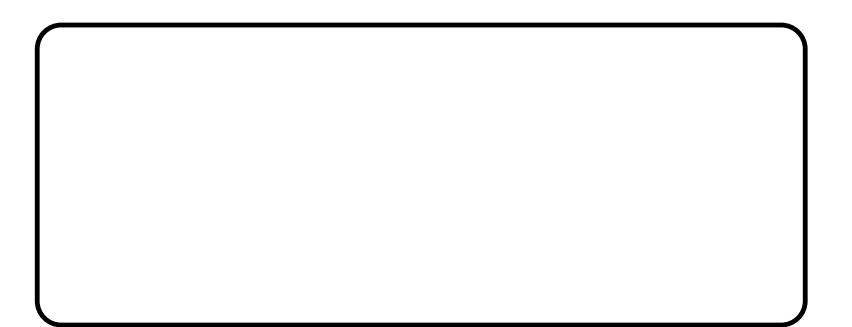

# A I P S L E T T E R

# Volume XLII, Number 2: December 31, 2022

A newsletter for users of the NRAO Astronomical Image Processing System

Written by a cast of  $\mathcal{AIPS}$ 

Edited by

Eric W. Greisen National Radio Astronomy Observatory P.O. Box O, Socorro, NM 87801–0387 575–835–7236; Fax 575–835–7027 daip@nrao.edu http://www.aips.nrao.edu/

# General developments in AIPS

### COVID-19

There is less to say about Covid-19 these days. In-person access to NRAO facilities is now limited to those who are fully vaccinated with at least one booster shot. Mask use inside is determined on a weekly basis and varies from none, to suggested, to required. There is still a lot more work done from home and all meetings have a virtual component.

The Covid status means that your editor would like to find additional, preferably interesting, things to do. If you find any problems with  $\mathcal{AIPS}$  or have any suggestions for new or improved functions, please do not hesitate to e-mail me.

### AIPSLetter publication

We have discontinued paper copies of the *AIPS Letter* entirely, at least for this issue. The *AIPS Letter* will be available in PostScript and pdf formats as always from the web site listed above. New issues will be announced in the NRAO eNews mailing and on the bananas and mnj list servers.

### Current and future releases

We have formal  $\mathcal{AIPS}$  releases on an annual basis. We recommend a full binary installation method for both the frozen and development versions for MacIntosh OS/X (Intel and ARM chips), and Linux (32- and 64-bit) systems, but all architectures can do a full installation from the source files. There are no longer binary versions available for Solaris and Mac PPC chip architectures. If you develop  $\mathcal{ATPS}$  code locally or have system managers that forbid the use of rsync or cvs, you will need to do a source-level installation. The current release is called 31DEC22 and is now "frozen." If you took a development copy of this version at some earlier date, you should use the "Midnight Job" (MNJ) to bring it up to date. You need to run a MNJ only once in 2023 to convert your copy of 31DEC22 into the frozen version. However, when patches to 31DEC22 are announced in 2023, you may apply them with the MNJ. This  $\mathcal{AIPSL}$ etter is intended to advise you of corrections and improvements in this release.

We have begun a new version, called 31DEC23, which is now under development by the  $\mathcal{AIPS}$  Group. You may fetch and install a complete copy of this version at any time. Having fetched 31DEC23, you may update your installation whenever you want by running the MNJ. This uses cvs, rsync, and/or transaction files to copy all changed text files and then to copy the binary files or to compile the code selectively based on the code changes and compilations we have done. We expect users to take their source-only or binary version of 31DEC23 AIPS over the Internet (via anonymous ftp). Both versions require you to copy the installation procedure install.pl via ftp; the source-only version also requires you to ftp the 178-Mbyte 31DEC23.tar.gz compressed tar file. Binary installations use only rsync, while locally compiled versions also use cvs. Linux sites will almost certainly have cvs installed; other sites may have installed it along with other GNU tools. Secondary MNJs should still be possible using ssh or rcp or NFS as with previous releases. We have found that cvs works very well, although it has one quirk. If a site modifies a file locally, but in an AIPS-standard directory, cvs will detect the modification and attempt to reconcile the local version with the NRAO-supplied version. This usually produces a file that will not compile or run as intended. Use a new name for the task or put a copy of the task and its help file in a private disk area instead.

 $\mathcal{AIPS}$  is now copyright (c) 1995 through 2022 by Associated Universities, Inc., NRAO's parent corporation, but may be made freely available under the terms of the Free Software Foundation's General Public License (GPL). This means that User Agreements are no longer required, that AIPS may be obtained via anonymous ftp without contacting NRAO, and that the software may be redistributed (and/or modified), under certain conditions. The full text of the GPL can be found in the 15JUL95  $\mathcal{AIPS}$  cetter and is included with every distribution in file \$AIPS\_ROOT/release-name/COPYING.

#### Installing a new version

If compiling locally, new releases must be installed from the tar ball for that release. 31DEC15, and now 31DEC22 and later versions contain improvements to the code which should make local compilation more reliable. If using the binary installation, a full new installation must also be done with rsync. When installing a new  $\widehat{AIPS}$  release in a system that already has a previous release, we recommend that install.pl be used and that the previous release be left in place, at least until the new installation has been verified. If you do this, then you will not have to re-edit the disk, printer, and tape lists and can simply skip all those pages in the install.pl menus. The old \$HOME/.AIPSRC file may be left in place, but it will need to be edited. The lines giving the DOWNLOADED and UNPACKED parameters should be cleared and the CCOMOPT line should be changed to point to the current release rather than the previous one. If you have made a special version of do daily.host, you should preserve it under a new name and restore it after the install. If you have an odd set of  $\mathcal{AIPS}$  versions, the \$AIPS\_ROOT/AIPSPATH. \*SH files may need to be edited after the install to set the desired versions. The file  $$SYSLOCAL/UPDATE$  also needs to be edited to correct your e-mail address(es). A new installation will not change your current AIPS data files.

31DEC09 contains a change in the format of antenna files. Previous releases will not understand the antenna coordinates for arrays that were traditionally left-handed (VLBI primarily). The format change occurs automatically when any 31DEC09 or later antenna-file specific code reads the file, after which older releases will have difficulties. 31DEC15 contains a change in the headers of uv data sets which will not be understood by previous versions. 31DEC20 contains a change to the XAS TV server which will cause problems with older versions. Note that the only version which we will patch for major errors is 31DEC22; even 31DEC21 will no longer be changed. Note that 31DEC21 did get a patch on 30 December 2022 however.

### Improvements of interest to users in 31DEC22

In the latter half of 2022, three new tasks and two new verbs appeared. The tasks are PRRFI to print information from the VLB RFI tests, WXLOD to read a KEYIN-format weather table, and VHCAL to apply Stokes I, Q, and U models to calibrate linear polarization data. The new verbs are UPCASE and DOWNCASE to modify the case of string adverbs. A new RUN file called VHCALIB implements the full procedure needed to calibrate linear polarization data from calibrator source models. Ionospheric Faraday rotation calibration received significant corrections. In the first six months of the year the most significant change was the addition of support for the new Apple ARM chips. That required a very large number of changes to the software, with no changes to the outputs of that software. Closure phase and amplitude received attention, resulting in two new tasks called EVACL to look at closure statistics in continuum data and CLOSE to compute and plot closure statistics as functions of spectral channel. The RFI study software for the VLBA received attention as well. A new task, VLBRF was written to evaluate the median and rms over uncalibrated autocorrelation data. Numerous bug fixes and minor improvements have also been made.

Normally, bugs which appear in an  $\mathcal{AIPS}$  TST version and then are fixed in that same version before its release get little or no discussion in the  $ATPSLetter$ . In 2022, there was a significant misconception which lasted through much of the year before being corrected. It will be described below. Since a rather large number of sites now install the TST version of  $\mathcal{AIPS}$  during its development, not describing temporary bugs in TST is somewhat of an oversight. We urge you to run the "Midnight Job" at least once after 31DEC22 is frozen to bring it up to date and to fix all bugs of this sort. We urge active sites to use the MNJ and, when something odd occurs, to examine CHANGE.DOC using the cgi tool available from the  $\mathcal{AIPS}$  documentation web page (http://www.aips.nrao.edu/aipsdoc.html). Note that the cgi tools were corrected in 2022 to account for the change from html 4 to 5. Please do not hesitate to contact us via the NRAO help desk (https://help.nrao.edu) or via e-mail daip@nrao.edu with any questions or suspicions that there are problems.

### UV data

From July 20 through December 7, 2022,  $\mathcal{AIPS}$  applied a full 4x4 matrix correction for polarization D terms to the visibilities. This then changed RR and LL differently after they had been initially brought into agreement by CALIB. This is not correct. A proper calibration would determine D terms along with parallel-hand gains simultaneously. If one cannot do this, it is not appropriate to later apply D terms to the parallel-hand visibilities. The code was reverted to the old scheme of applying D terms only to the cross-hand visibilities.

The ionospheric Faraday rotation calibration, which is usually significant only for data below 3 GHz, received considerable attention and correction. A geometry error was discovered at the end of 2022 which caused the IFR values written by TECOR to be in error for positive hour angles. Plots of IFR after TECOR versus hour angle showed clear jumps at 0 hours no matter the source or observatory. These were small sometimes and more significant on occasion. PCAL applies this calibration in order to determine the "D" terms. It was found to apply no correction to the first spectral window ("IF") and to apply the correction appropriate to the first spectral channel of the previous IF after that. It now applies the IFR correction appropriate to the spectral channel which is being solved. The standard procedures that download the appropriate IONEX files with the ionosphere data were given the adverb TECRTYPE to allow the user the choice of IONEX file type. The default remains jplg which has proved reliable. For circular polarizations, the IFR is applied to the cross-hand data when DOPOL is true. For linear polarizations, the IFR is applied, as of the end of 2022, to all polarizations when the data are converted to true Stokes.

There has been considerable confusion over the nomenclature of linear polarizations. X is officially defined as vertical, but the X axis is everywhere the horizontal axis in plots. Therefore, we have changed the nomenclature in  $\mathcal{AIPS}$  to V and H for vertical and horizontal. It turns out that the VLA wrote the P and 4 band data X and Y correctly. MeerKat on the other hand does not. UVLOD and FITLD were changed to do a swap-polarization operation while reading MeerKat data if those data had not already been read into  $AIPS$ . Task XYDIF was renamed VHDIF.

The right minus left (or vertical minus horizontal) phase of the reference antenna is normally assumed to be constant over time. This is seldom the case in fact although the changes with time are usually modest. RLDIF and VHDIF were changed to offer the option of storing the spectra of phase differences in every SOLINT interval as well as the overall average. When doing so, they also write an SN table, as a function of spectral window, with the average difference of the phase in the time interval and that of the global average. This allows the option of applying an approximate correction for the time variation using CLCAL. POSSM was changed to plot the time samples in the PP table as well as the global average and to correct errors handling the IFs in that table format.

Circular polarization parallel-hand data require only the I polarization flux or model. However, for linear polarization, the Q and U fluxes or models are required. VV is scaled by

$$
I + Q\cos(p_1 + p_2) + U\sin(p_1 + p_2)
$$

where the  $p$  are parallactic angles. HH is similar but with minus signs on Q and U. CALIB was changed

to apply point-source models to linear polarization using the Q and U values in the source table. A RUN file called VHCALIB was written to take I, Q, and U model Clean component files in UVSUB to create model visibility files matching data to be calibrated. Then new task VHCAL reads these three files and computes a properly "divided" data set which is then fed to CALIB using its option for a pre-divided file. The resulting SN table is then copied back to the original input data set.

- Richard Dodson provided code changes to allow polarization measurements with beam waveguide antennas such as Warkworth and Yamaguchi. This arises from communication antennas repurposed to astronomy.
- CLIP has a DOREAL option to clip on real and imaginary parts rather than amplitudes.
- UVFND was corrected to test the averaged data when requested rather than some unaveraged values and to label linear polarizations correctly.

#### VLBI matters

- **PRRFI** is a new task to print those channels and antennas above user-specified cutoffs from VBRFI and VLBRF output text files.
- PLRFI was changed to allow more than MAXIF spectral windows (from multiple input files) and to provide the option to plot without dividers between the spectral windows.
- VLBRF was changed to support single-polarization data and to offer the option of computing on a scan basis and then averaging.
- VLBARFI procedure was changed to handle DOCALIB false more sensibly, ignoring calibration sources and the like.
- IANTB was corrected to handle negative parameters in the polynomial, to support any number of IFs correctly, and to fix other format issues.
- **WXLOD** is a new task to read weather data in KEYIN format and write an  $ATPS$  WX table.

### Imaging and Display

- IMAGR had multi-scale imaging broken since March 3, 2020 at least for gridded subtraction. The TELL operation was corrected to read NITER and a couple other adverbs correctly. The menu timeout function computed times incorrectly and so did not behave as expected.
- MeerKat primary beam parameters are now built in to  $\mathcal{AIPS}$ .
- POSSM was changed to space multiple plots on the page even when plot ranges are fully specified. It was given the option to avoid plotting lines between, and labeling, each spectral window, making a much improved labeling for frequency and velocity axes. The source polarization (CP table) is now plotted in polarization angle rather than raw phase.
- PCNTR and KNTR now display the length of the polarization vector along with the vector when PVPLOT is not zero.
- UVPLT now looks for two possible ranges for all angle types not just phase.
- Axis label strings are now allowed to be longer than 8 characters.

#### General

- The file creation routines did not agree among themselves as to the format of the available space parameter. That meant that Linux systems could be confused about the available space and refuse to do file creations that would fit or attempt ones that would not fit. They all agree now on long integers.
- UPCASE and DOWNCASE are new verbs to change the case of string adverbs.
- Y2K master files have been recomputed and the web sites to access the data sets have been simplified, discarding a lot of old files.

## Recently revised AIPS Memoranda

All  $ATPS$  Memoranda are available from the  $ATPS$  home page.  $ATPS$  Memo 117 was revised to describe changes to the PP polarization phase difference table. Memos 114 and 117 were revised for the changed nomenclature for linear polarizations.

#### 114 The FITS Interferometry Data Interchange Convention

Eric W. Greisen, NRAO

July 19, 2022 revision

The FITS Interferometry Data Interchange Convention ("FITS-IDI") is a set of conventions layered upon the standard FITS format to assist in the interchange of data recorded by interferometric telescopes, particularly at radio frequencies and very long baselines. It is in use for the VLBA telescope for data from the current hardware correlator and the future software correlator and has also been used with other correlators such as the JIVE correlator for the EVN. This convention is intended to separate a standard set of conventions from those used within particular software packages such as  $\mathcal{AIPS}$ .

#### 117 AIPS FITS File Format

Eric W. Greisen, NRAO

July 19, 2022 revision

 $\mathcal{AIPS}$  has been writing images and uv data in FITS-format files for a very long time. While these files have been used widely in the community, there is a perception that a detailed document in still required. This memo is an attempt to meet that perception.  $\widehat{AIPS}$  FITS files for uv are conventions layered upon the standard FITS format to assist in the interchange of data recorded by interferometric telescopes, particularly by radio telescopes such as the EVLA and VLBA.

### Patch Distribution for 31DEC21

Normally, this section lists the patches that have been released for 31DEC21. This was based on the assumption that users would want to download individual files to compile them locally. However, the "Midnight Job" (\$HOME/do\_daily.hostname) will do this for you on locally-compiled installations. It will also do a proper update for binary installations. Therefore there is no reason to continue the old procedure. Major bug corrections were moved to 31DEC21 as they occur and users should use the MNJ on occasion on both the NEW and TST versions of  $AIPS$ . A summary list is provided however.

The 31DEC21 release is no longer available for installation and will no longer receive patches even for egregious errors. It had a number of important patches during 2022. They are

- 1. Correct "ccdis" to "cddis" in TEC-related help files. 2022-02-01
- 2. FITLD could not read more than 999 files. 2022-02-07
- 3. APCLN failed due to limits of PLNGET. 2022-02-07
- 4. Application of polarization calibration blanked one channel too many at each blanked channel. 2022- 03-21
- 5. POSSM plotted only one polarization when all data are combined into one plot. 2022-04-01
- 6. TRUEP had a bad formula and the history file had issues. 2022-03-03
- 7. Compile procedures depended on the antique computer dave. 2022-06-27
- 8. XAS changed so that Macs do not allow shared memory. 2022-06-27
- 9. RSPEC did not set defaults for BLC(3) and TRC(3).  $2022-06-27$
- 10. OFUDG did not extract antenna numbers in the newer way. 2022-06-27
- 11. PRTAB could fail to set printing scales. 2022-06-27
- 12. POSSM had a limit of 50 antennas. 2022-06-27
- 13. UVPLT did not compute parallactic angles with the correct source ID. 2022-06-29
- 14. XYDIF did not access the PP table properly and that table I/O did not handle blanks properly. 2022- 06-29
- 15. Minor axis labeling improvements patch made accidentally. 2022-07-06
- 16. CALIB wrote DOFIT into the history file incorrectly. 2022-07-18
- 17. TV menu timeouts were computed incorrectly. 2022-07-22
- 18. UVPLT did not do 3 color properly when plotting individual points (not making an image). 2022-08-12
- 19. NOIFS did not use the correct header (after calibration) and so could have a source parameter but no file. 2022-09-27
- 20. File creation did not access the available disk space correctly on Linux and did not do FREESPAC correctly on Macs. 2022-09-28
- 21. Multi-scale imaging and calibration with extended Clean components did not work with gridded modeling techniques. 2022-09-30
- 22. MATCH recorded backwards antenna numbers when the baseline order had to be switched.2022-10-20
- 23. TECOR had a geometry error causing bad values for positive hour angles. 2022-12-30

# AIPS Distribution

From the NRAO system logs, we count apparent MNJ accesses, downloads of the tar balls, and rsync accesses by unique IP address. Since DSL and some university and other connections may be assigned different IP addresses at different times, this will be a bit of an over-estimate of actual sites. However, a single IP address is often used to provide  $\mathcal{AIPS}$  to a number of computers, so these numbers are at the same time an under-estimate of the number of computers running current versions of  $\mathcal{AIPS}$ . In 2022, a total of 226 different IP addresses downloaded the frozen form of 31DEC21 and 590 IP addresses downloaded 31DEC22 in tarball or binary form. With the change to the MNJ (rsync only) we are unable even to guess how many sites have run the MNJ. The total number of unique IP addresses in these five lists was 965. The plot of numbers versus time and the table shows that 2022 was substantially behind 2021.

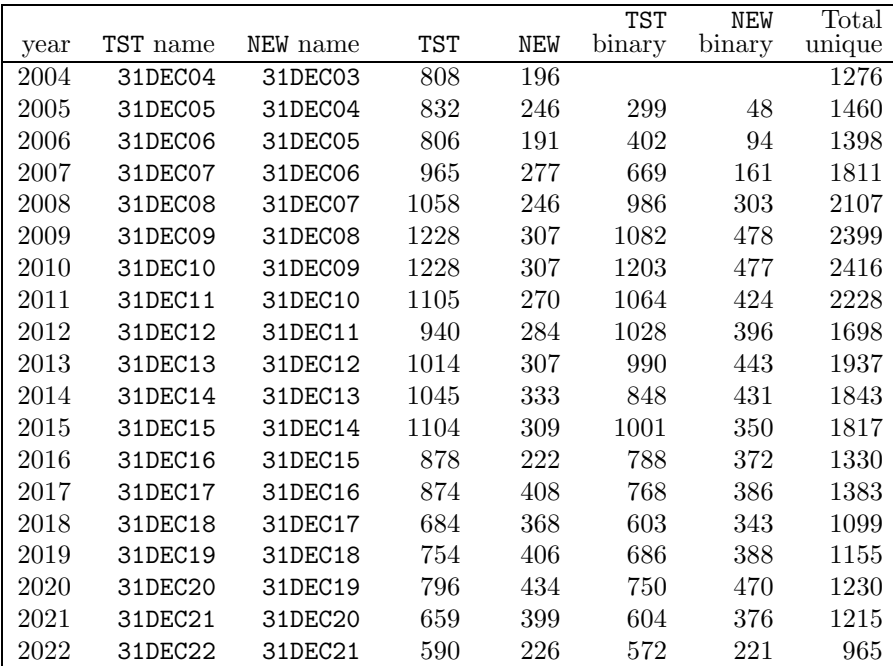

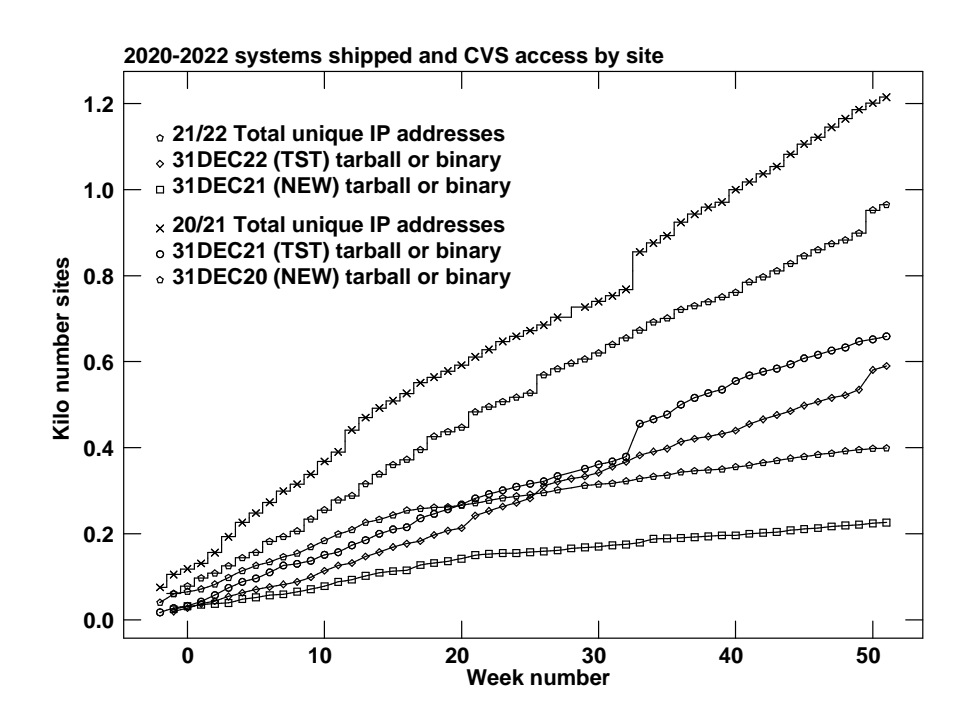

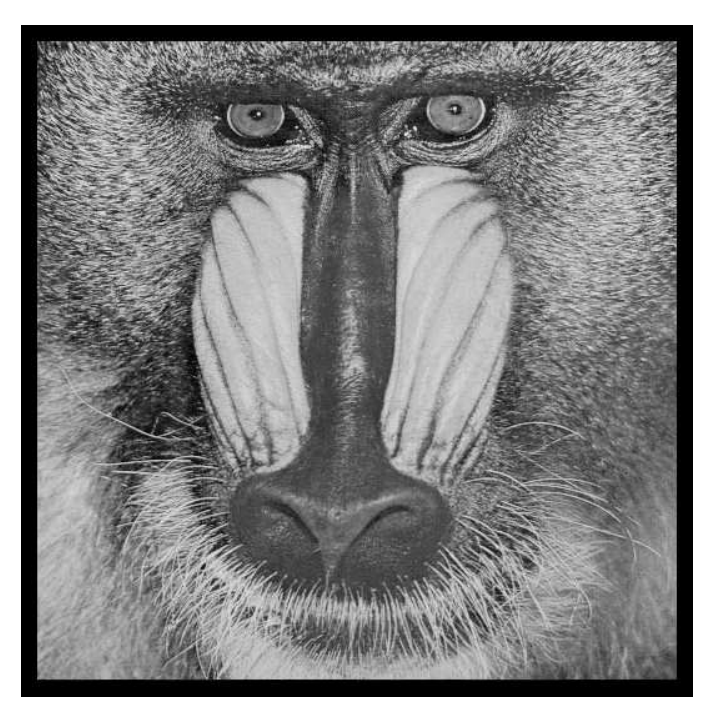

December 31, 2022

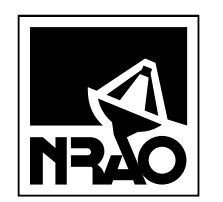

*AIPSLETTER* National Radio Astronomy Observatory Post Office Box O Socorro, NM 87801-0387 USA

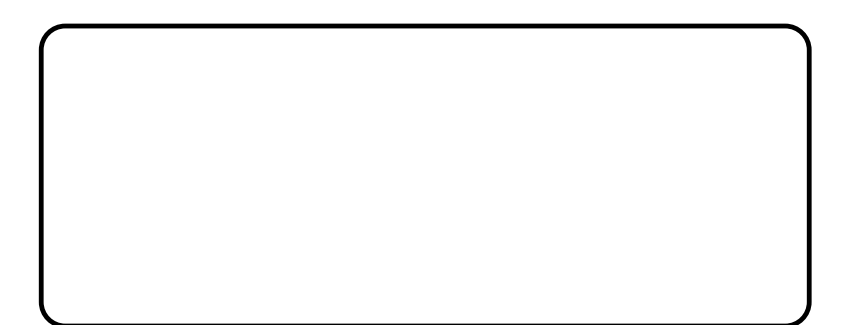